## <sup>2</sup> Isograd

## COMPTE RENDU

s<sup>1</sup>SharePoint-Intermédiaire

## 1. Résultat

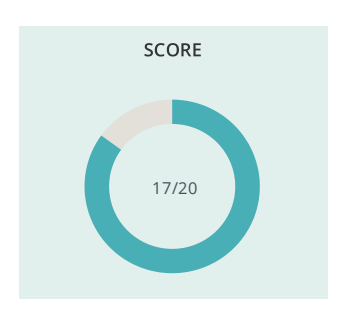

## 2. Liste des questions

Plateforme Collaborative Microsoft 365

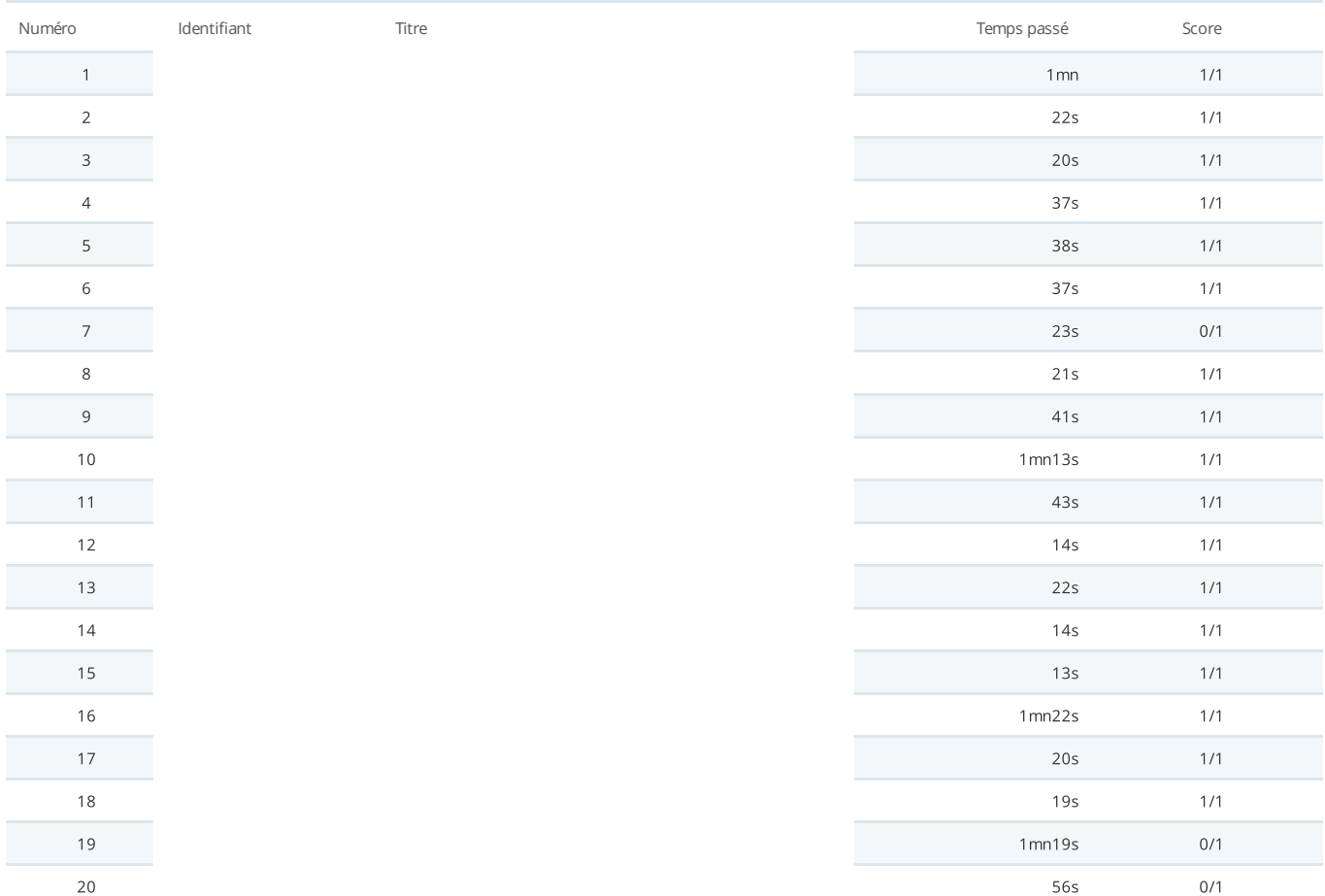